#### Intel Connection Advisor ,ESO, .,efgf‰fuf<fVf...[][fefBf"fO

,Ç,Ì,æ,¤,È-â'è,ª, ,è,Ü,∙,©∏H<br>█▌ fi⊓ifffRfi ì'ュž à′>%。 ar .a,e-a-e,=, ,e,u,-,©<sub>U</sub>r<br>f|<u>||fffBf|,i'<sup>1</sup>Ž ,â'x‰,,ª[],,¢Š,[]‡,Å"[]¶,µ,Ä,¢,Ü,·[]B<br>fvf[|fZfbfT,i•‰'S—¦,ifOf‰ft,ÉŠ´'O•,,.jf}[][fN,ª•\ަ,<sup>3</sup>,ê,Ä,¢,Ü,·[]B<br>frfffJ,i'1Ž ,,â'x‰,,.ª[],,¢Š,,[]‡,Å"[]¶,µ,Ä,¢,Ü,·[]B<br>frfffJ,i‰æŽ¿,É-â'è</u>  $\Box$  $\Box$  $\blacksquare$ 

{button ,AL("Tips")} ŠÖ~A<sub>l</sub>€-Ú

### Intel Connection Advisor™ ,É,Â,¢,Ä

Intel Connection Advisor ,í []AProShare® fefNfmf[]fW[][,ŏ—~p,µ,ÄfRf"fsf...[][f^,lŠ^"®[]ó‹µ,ǒŠÄŽ‹,·,éf\ ftfgfEfFfA,Å,·[]B'Ê~b,ɉe<¿,·,é‰Â"\[]«,ª, ,é[]î•ñ,ª[]W,ß,ç,ê[]A[Intel Connection Advisor] fEfBf"fhfE,É•\  $\check{\mathsf{Z}}_1^{1,3},\hat{\mathsf{e}},\ddot{\mathsf{U}},\cdot \Box \mathsf{B}$ 

[Intel Connection Advisor] fEfBf"fhfE, ð•\ަ, ·, é, É, Í[]AWindows® 95 , Ìf^fXfNfo[][,É, ,é Intel Connection Advisor fCf"fWfP[l[f^,ðf\_fuf<fNfŠfbfN,µ,Ü,∙[]B

-â'è,ÌŒŸ∏o

-â'è,ª"□¶,μ,½‰Â"\□«,ª, ,é,Æ,«,Í□A<u>Windows®</u> 95 ,̃^ƒXƒNƒo□[,É, ,é Intel Connection Advisor fCf"fWfP[][f^,ÉŠ''Q•,,,Ìf}[][fN,ª•\ަ,<sup>3</sup>,ê,Ü,·[]B

1 Intel Connection Advisor fCf"fWfP[l[f^, of fuf<fNfSfbfN, µ, Ü, · [B [Intel Connection Advisor] fEfBf"fhfE,<sup>a</sup>·\ަ,<sup>3</sup>,ê,Ü,·[]B

2 ['S"Ê] f^fu, I [fAfhfofCfX] , E · \ަ, 3, ê, Ä, ¢, é "à-e, ð "Ç, Ý, Ü, · []B

 $^{\prime}\Box$ 

[]î•ñ,Í[]í,É[]X[]V,<sup>3</sup>,ê,Ä,¢,é,½,ß[]A[Intel Connection Advisor] fEfBf"fhfE,ð•\ަ,µ,Ä,¢ ,é,Æ,«,É,à□"'l,ª•Ï,Ĩ,é,±,Æ,ª, ,è,Ü, □B

{button ,AL("Tips")} ŠÖ~A∏€-Ú

## Intel Connection Advisor fCf"fWfP[If^,É,Â,¢,Ä

Intel Connection Advisor fCf"fWfP[][f^,É,Í[]AIntel Connection Advisor ,Ì[]ó'Ô,ª•\ަ,<sup>3</sup>,ê,Ü,·[]B

•\ަ,<sup>3</sup>,ê,é∏ê∏Š

·W<sub>I</sub>E, invie, A, in Alntel Connection Advisor fCf"fWfPn[f^, i Windows® 95 , if^fXfNfon[, E., 3, e, Ü, . aB

## fCf"fWfP∏[f^,Ì∏à-¾

•\ަ,<sup>3</sup>,ê,éfCf"fWfP∏[f^,Í∏AŽŸ,Ì,æ,¤,È∏ó'Ô,ðަ,µ,Ü,∙∏B

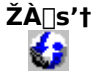

**Intel Connection Advisor** ,ª‹N"®,µ,Ä,¢,Ä∏A∏Ú'± ,ðŠÄŽ<,·,é∏€"õ,ª,Å,«,Ä,¢ ,Ü,∙∏B

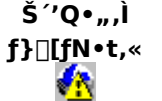

-â'è,ª, ,é‰Â"\[]«,ª, ,è,Ü,∙[]Bln tel Connection Advisor fCf"fWfP□[f^,ðf fuf<fNfŠfbfN, µ,Ä [Intel Connection Advisor] fEfBf"fhfE, o.\  $\check{Z}^1$ , µ, Ä, , ¾, 3, ¢ $\Box$ BŠ  $'$ 'Q•,,,lf} $\Box$ [fN,ª•\ަ,<sup>3</sup>,ê,Ä,¢ ,éfOf‰ft,ª,È,¢,©Šm,©,ß,Ä,-, $\frac{3}{4}$ , $\frac{3}{4}$ , $\frac{1}{4}$  $\Box$ B

fCf"fWfP**[[f^,**i•\ަ/"ñ•\ަ,ð[]Ø,è'Ö,¦,é

## Intel Connection Advisor fCf"fWfP[][f^, o "ñ . \ Z | , E, . , e, E, I

- 1 [Intel Connection Advisor] fEfBf"fhfE, I [flfvfVf#f"] , ofNfŠfbfN, µ, Ü, · []B
- 2 [fCf"fWfP[][f^,ð•\ަ,·,é] f`fFfbfN f{fbfNfX,ðflft,É,µ,Ü,·[]B
- 3 [OK] ,ðfNfŠfbfN,µ,Ü,∙∏B [flfvfVf‡f"] f\_fCfAf□fO f{fbfNfX,ª•Â,¶,Ü,·□B

## Intel Connection Advisor fCf"fWfP[][f^,ð•\ަ,·,é,É,Í

- 1 [Intel Connection Advisor] fEfBf"fhfE,l [flfvfVf‡f"] ,ðfNfŠfbfN,µ,Ü,∙ [B
- 2 [fCf"fWfP□[f^,ð•\ަ,·,é] f`fFfbfN f{fbfNfX,ðflf",É,µ,Ü,·□B
- 3 [OK] ,ðfNfŠfbfN,µ,Ü,∙∏B

## Š´′Q∙",Ìf}[[fN,É,Â,¢,Ä

 $\begin{picture}(180,175) \put(0,0){\line(1,0){180}} \put(15,0){\line(1,0){180}} \put(15,0){\line(1,0){180}} \put(15,0){\line(1,0){180}} \put(15,0){\line(1,0){180}} \put(15,0){\line(1,0){180}} \put(15,0){\line(1,0){180}} \put(15,0){\line(1,0){180}} \put(15,0){\line(1,0){180}} \put(15,0){\line(1,0){180}} \put(15,0){\line(1,0){180$ ,Æ,ðަ,µ,Ü,∙∏B ,±,̃}[]fN,Í[]A<u>Windows®</u> 95 ,if^fXfNfo[[,É, ,é Intel Connection Advisor fCf"fWfP<sub>□</sub>[f^,Ì<sub>□</sub>ã,É•\ ަ,<sup>3</sup>,ê,Ü, <sub>□</sub>B,Ü,1/<sub>2</sub>□A[Intel Connection Advisor] fEfBf"fhfE, ifOf‰ft, É. \ަ, 3, ê, é, ± ,Æ,à, ,è,Ü,∙∏B

fwf<fv,ð•\ަ,∙,é

# fwf‹fv,Ì-ÚŽŸ,ð•\ަ,∙,é,É,Í<br>⊧ - Flotol Cas

[Intel Connection Advisor] fEfBf"fhfE, I [fwf‹fv], ðfNfŠfbfN,µ, Ü, [B

## f\_fCfAfafo f{fbfNfX,ìfwf<fv,ð•\ަ,·,é,É,Í

1 [Intel Connection Advisor] fEfBf"fhfE, i[]à-34[]AfOf‰ft]A[]"'I,È,Ç,ðf|fCf"fg,µ,Ü, []B

- 2 f}fEfX, l‰Ef{f^f", ð‰Ÿ, µ, Ü, · []B
- 3 •\ަ,<sup>3</sup>,ê,½f□fjf...□[,Ì [fwf‹fv] ,ðfNfŠfbfN,μ,Ü,·□B
- 4 []€-Ú,É,æ,Á,Ä,Í[]A[,±,ÌfCf"fWfP[][f^,Ìfwf‹fv] fRf}f"fh,ª—p^Ó,<sup>3</sup>,ê,Ä,¢,é,±,Æ,ª,,è,Ü,·[]Bfwf‹fv fgfsfbfN,ð•\ަ,·,é,É,Í□A,±,ÌfRf}f"fh,ðfNfŠfbfN,µ,Ä,,¾,¾,q□B

## [[]Ú[]×[]î•ñ] f{f^f"

['S"Ê] f^fu,Ì [fAfhfofCfX] ,É,Í[]AŠÈ'P,È[]à-¾,ª•\ަ,¾,ê,Ü,·[]B[]Ú,µ,¢[]î•ñ,ª•K—v,È[]ê[]‡,Í[]A[[]Ú[]×[]î•ñ] ,ðfNfŠfbfN,∙,é,Æfwf‹fv,ª•\ަ,<sup>3</sup>,ê,Ü,∙∏B

## fVfXfef€,ÌfpftfH∏[f}f"fX,ðŒü∏ã,∙,é

^ê"Ê"I,È-â'è,Æ'Î□^•û-@,ðŽŸ,ÉŽ¦,µ,Ü,·□B

-â'è  $\overline{\phantom{a}}$ 

 $\Box$ 

 $\overline{\phantom{a}}$  $\mathcal{L}$  ['S"Ê] f^fu,É•\ަ,<sup>3</sup>,ê,éfvf[]fZfbfT,Ì•‰'S—¦,ª,Ù,Ú 100% ,ðަ,µ,Ä,¢,Ü,· []B  $\Box$ Ú'±,·,é,Ü,Å,ÉŽžŠÔ,ª,©,©,è,Ü,· $\Box$ B <u>‰<sup>1</sup>Ž¿,É-â'è,ª, ,è,Ü,∙∏B</u>  $\overline{\frac{9}{2}}$ ,  $\overline{E}$ -â'è,<sup>a</sup>, ,è,Ü,  $\overline{B}$ 

'Î∏^∙û-@

D ,Ù, ©,Ìfvf□fOf‰f€,ð,Å,«,é,¾,¯□l—1,µ,Ü,∙□B

 $\overline{\phantom{a}}$ fXfs[][fJ[[],ª"z'u,<sup>3</sup>,ê,Ä,ä,d,é,é[]ê[]‡,Í[]A[]»'¢Œ<sup>3</sup>,ÌŽwަ,É[]],Á,Äf}fCfN,ÆfXfs[][fJ[[],ª"z'u,<sup>3</sup>,ê,Ä,¢ .<br>é,©,ðŠm,©,ß,Ü,∙∏B<br>frfffl,ðŽq,Á.Ä

frfffl,ðŽg,Á,Ä,¢,é[]ê[]‡,Í[]A"wŒi,ª•¡ŽG,Å,È,¢,©Šm,©,ß,Ü,·[]BŽ©•ª,Ì"wŒã,É[]ž,Ý"ü,Á,½•ÇŽ†,ª"\ ,Á,Ä,È,¢,Õ,Ç,¤,ÕŠm,©,ß,Ä,,¾,¯,¢∏B<br>████████▅▚<sub>`</sub>|∏",Ì–â'è,ªŒ´^ö,É,È,Á,Ä,¢,é‰Â"\[]«,ª, ,è,Ü,·[]B[]Ú'±,ð‰ð[]œ,μ,Ä,©,ç,à,¤ˆê"x[]Ú'±

, , é,Æ∏A∏Ű'±∏ó'Ô,ª‰ü'P, ,é‰Â"∖∏«,ª, ,è,Ü, ∏B

Ħ <u>'S"ñ∏d,ÌfI∏[fffBfI,ðŽg,Á,Ä,¢,é∏ê∏‡,Í∏A"¼"ñ∏d,ÌfI∏[fffBfI,Å∏Ú'±,∙,é,Æ∏AfRf"fsf…∏[f^,É,©,©,é•</u> ‰'S,ªŒ ,,è,Ü, <sub>·</sub> [B]

{button ,AL("Tips")} ŠÖ~A<sub>l</sub>€-Ú

#### fl[[fffBfl,Ì-â'è,ð‰ðŒ^,∙,é

^ê"Ê"I,È-â'è,Æ'Î□^•û-@,ðŽŸ,ÉŽ¦,µ,Ü,·□B

-â'è П

 $\overline{\phantom{a}}$ 

 $\overline{\phantom{a}}$ 

 $\overline{\phantom{a}}$ 

 $\blacksquare$ 

- [fl[][fffBfl] f^fu,ɕ\ަ,<sup>3</sup>,ê,é'<sup>1</sup>ޏ,â'x‰",ª[],,¢'l,ðަ,µ,Ä,¢,Ü,∙[]B
- 'ŠŽè,Ì $\Box$ º,ª• ,±,¦,Ü,<sup>ı</sup>,ñ $\Box$ B
- $\%$ <sup>1</sup>Ž<sub>i</sub>,É-â'è,ª, ,è,Ü,·[B

 $'Î $□^{\frown}$  • û $□^{\frown}$$  $\blacksquare$ 

- ‰<sup>1</sup>—Ê,Ì□Ý'è,ðŠm,©,ß,Ü,·□B,½,Æ,¦,Î□A.wav ftf@fCf<,ð□Ä□¶,µ,Ä,Ý,Ü,·□B
- f}fCfN,l`[Y'e,ðŠm,©,ß,Ü,·[]BfQfCf",ª'á,¢‰Â"\[]«,ª, ,è,Ü,·[]B
- <u>"¼"ñ∏d,</u>ÌfI∏[fffBfI,ðŽg,Á,Ä,¢,È,¢

©Šm,©,ß,Ü,·<sub>I</sub>B"¼"ñ∏d,ÌfI∏[fffBfI,Å,Í∏A'ŠŽè,ª̃b,µ∏l,í,é,Ì,ð'Ò,Á,Ä,©,ç d, •K—v,ª, ,è,Ü,·∏B

î fXfs[][fJ[][ ftfHf",ðŽg,Á,Ä,¢,é[]ê[]‡,Í[]A[]»'¢Œ<sup>3</sup>,ÌŽwަ,É[]],Á,Äf}}fCfN,ÆfXfs[][fJ[[,ð"z'u,µ,Ä,¢ יני יייים (é, ©,ðŠm, ©,ß,Ü, ·<br>Ü, ©.Ìfvf⊓fΩf,

- ,Ù, ©,Ìfvf□fOf‰f€,ð,Å,«,é,¾,¯□I—1,µ,Ü,·□B
- $\mathcal{L}$ • ¡∏",Ì–â'e,ªŒ´^ö,É,È,Á,Ä,¢,é‰Â"\□«,ª, ,è,Ü,·□B□Ú'±,ð‰ð□œ,µ,Ä,©,ç,à,¤^ê"x□Ú'±

<u>'S"ñ∏d,</u>ìfI[][fffBfI,ðŽg,Á,Ä,¢,é[]ê[]‡,Í[]A<u>"¼"ñ[]d,</u>ÌfI[][fffBfI,Å[]Ú'±,·,é,Æ[]AfRf"fsf…[][f^,É,©,©,é•  $\%$ <sup>o</sup>'S,<sup>a</sup>Œ,,è,Ü, [B]

{button ,AL("Tips")} ŠÖ~A<sub>l</sub> €-Ú

#### frfffl,l-â'è,ð‰ðŒ^,·,é

^ê"Ê"I,È-â'è,Æ'Î∏^•û-@,ðŽŸ,ÉŽ¦,µ,Ü,·∏B

-â'è  $\Box$ 

 $\Box$ 

[frfffl] f^fu,ɕ\ަ,<sup>3</sup>,ê,é<sup></sup>'<sup>1</sup>Ž ,,â'x‰",ª∏,,¢'l,ðަ,µ,Ä,¢,Ü,∙∏B

‰æŽ¿,É-â'è,ª, ,è,Ü,∙∏B

'Î∏^∙û-@

 $\Box$ []Æ-¾,ð'<sup>2</sup>[]ß,μ,Ü,·[]B[]\•ª,È-¾,é,<sup>з,</sup>ª•K—ν,Å,·,ª[]A-¾,é,·,¬,Ä,à-â'è,É,È,è,Ü,·[]B[]Æ-<sup>3</sup>/<sub>4</sub>, I []AŽ© •ª, I " wŒã, Â, Í, È, []A'O, É'u,, æ, ¤, É, µ, Ä,, 3/4,<sup>3</sup>, ¢ []B  $\Box$ "wŒi,ª•¡ŽG,Å,È,¢,©Šm,©,ß,Ü,∙∏BŽ©•ª,Ì″wŒã,É∏ž,Ý"ü,Á,½•ÇŽ†,ª"\,Á,Ä,È,¢,©,Ç,¤,©Šm,©,ß,Ä,- $\int_{0}^{3/4}$ ,<sup>3</sup>, $\oint_{0}^{3}$ 'N,â,©,È•ž,ð□g,É'...,¯,Ä,,¾,¾,¢□BfOfŒfC,Í"ð,¯,Ä,,¾,¾,□B  $\Box$ "]'—'†,ĺ[]А,ä,Á,,è,Æ"®,,æ,¤,É,µ,Ü,∙[]В  $\Box$  $\Box$ fRf"fsf...[][f^,lf]f‰[][ fpfŒfbfg,ð High Color (16 frfbfg) ,Ü,½,Í True Color (32 frfbfg) ,É[]Ý'è,µ,Ü,∙[]B Ħ ,Ù,©,Ìfvf∐fOf‰f€,ð,Å,«,é,¾,¯□I—1,µ,Ü,∙□B  $\Box$ •¡[]",Ì-â'è,ªŒ´^ö,É,È,Á,Ä,¢,é‰Â"\[]«,ª, ,è,Ü,·[]B[]Ú'±,ð‰ð[]œ,µ,Ä,©,ç,à,¤^ê"x[]Ú'± <u>'S"ñ∏d,</u>ìfI∏[fffBfI,ðŽg,Á,Ä,¢,é∏ê[]‡,Í[]A<u>"¼"ñ∏d,</u>ìfI[][fffBfI,Å[]Ú'±,·,é,Æ[]AfRf"fsf…[][f^,É,©,©,é• ‰'S,ªŒ , ,è,Ü, : []B

{button ,AL("Tips")} ŠÖ~A<sub>I</sub>E-Ú

#### fl□[fffBfl,âfrfffl,ð'—,é,Æ,«,Ìfqf"fg

fI□[fffBfI,âfrfffI,ð'—,é□ê□‡□A‰ªŽ¿,â‰æŽ¿,ð—Ç,,·,é,É,Í□AŽŸ,Ì,±,Æ,É□],Á,Ä,,¾,¾ (□B n ,Ù,©,Ìfvf[]fOf‰f€,ð‹N"®,·,é[]ê[]‡,Í[]Afvf[]fOf‰f€,ª‹N"®,¾,ê,é,Ü,ÅfI[][fffBfI,âfrfffI,ð'—,ç,È,¢,Å,-יך איני אישירי אישירי אישירי אישירי אין איזיק.<br>βα fl⊓lfffBfl.ĺ⊓AfRf"fsf… ⊓lf^\_ìfTfFf"fh fVfXfef€\_fŠf\∏lfX,ªŽg,í,ê,Ü,·∏B<br>βα fl∏lfffBfl.ĺ∏AfRf"fsf… ∏lf^\_ìfTfFf"fh fVfXfef€\_ðŽa\_Á\_Ä′— c\_ê\_i] .⊓R′Ê П ‰<sup>1</sup>Ž¿,ð—Ç,, , é,É,Í<sub>[</sub>]Afrfffl,ð'âŽ~,µ,Ü, <sub>[</sub>]B  $\mathcal{C}$ ‰æŽ¿,ð—Ç,,∙,é,É,Í[]A,ä,Á,,è,Æ"®,,æ,¤,É,µ,Ü,∙[]B  $\Box$ ΄Ễ b'†,ÉfCf"f^[][flfbfg,ðfuf‰fEfY,∙,é[]ê[]‡,Í[]Afuf‰fEfU,Å-Ú"I,Ìfy[][fW,ð'T,μ,Ä,¢ ,é,Æ,«,É[]Af|[][fffBfl,âfrfffl,ð´—,ç,È,¢,Å,,¾,¾,同BfCf"f^[][flfbfg,Ì[]î•ñ,ð•∖<br>ަ,μ,½,è[]Af\_fEf"f[][][fh,μ,½,è,·,é,Æ,«,É[]A'½,,ÌfVfXfef€ fŠf\[][fX,ªŽg,í,ê,é,½,ß[]A[]Ú'±,Ì–â'è,ª"-□¶,·,é□ê□‡,ª, ,è,Ü,·□В

{button ,AL("Tips")} ŠÖ~A<sub>l</sub>€-Ú

Windows , ꥀ []' Microsoft Corporation , Ì "o ~ ^ []x • W, Å, · []B

Intel Connection Advisor™ ,Í[]AProShare® fefNfmf[]fW[][,ð—~—p,µ,ÄfRf"fsf...<br>[][f^,ÌŠ^"®[]ó‹µ,ðŠÄŽ‹,·,éf\ftfgfEfFfA,Å,·[]B

[flfvfVf‡f"] f\_fCfAf①fO f{fbfNfX,ðŠJ,¢,ÄDAIntel Connection Advisor ,ÌDÝ'è,ð•Ï,¦,é,Æ,«,ÉfNfŠfbfN,µ,Ü,∙DB

Intel Connection Advisor , ifz[[f€ fy[[fW,ð•\ަ,·,é,Æ,«,ÉfNfŠfbfN,µ,Ü,·[]Bfuf‰fEfU,ð‹N"®,µ,Ä,¢ ...<br>E,¢[]ê[]‡,Í[]A[fz[][f€] ,ðfNfŠfbfN,·,é,Æ[]Afuf‰fEfU,ª‹N"®,µ,Ü,·[]B,

Intel ProShare® fefNfmf<sup>[</sup>]fW[][, if<sub>[</sub>]fS,Å, · []B

Intel Connection Advisor , İfwf‹fv, ð•\ަ, ·, é, Æ, «, ÉfNfŠfbfN, µ, Ü, · []B

fRf"fsf…[l[f^ fvf[]fZfbfT•‰'S—¦,ÌfOf‰ft,Å,Í[]AfRf"fsf…[][f^,ÌŠ^"®[]ó‹µ,ªŽ¦,¾,ê,Ü,·[]Bfvf[]fZfbfT,Ì•‰'S—<br>¦,ª[],,¢[]ê[]‡,Í[]AfRf"fsf…[][f^,Ì[]^—[]"\—Í,É—]—T,ª, ,Ü,è,È,¢,±,Æ,ðަ,µ,Ü,·[]B

fl[][fffBfl,Æfrfffl ff[][f^ fŒ[][fg,ÌfOf‰ft,É,Í[]A'—Žó[]M,¾,ê,Ä,¢,é[]î•ñ—<br>Ê,ªŽ¦,¾,ê,Ü,·[]Bfl[][fffBfl[]Afrfffl[]A,¨,æ,Ñff[][f^'Ê[]M,Ì[]î•ñ,Ì[]‡Œv,ª kbps 'P^Ê,Å•\ަ,¾,ê,Ü,·[]B

fl[]fffBfl ff[][f^ fŒ[][fg,ÌfOf‰ft,É,Í[]A'—Žó[]M,¾ê,Ä,¢,éfl[][fffBfl,Ì[]î•ñ—Ê,ªŽ¦,¾ê,Ü,·[]BfOf‰ft,Ì"®,«,ª[]-<br>,È,¢[]ê[]‡,Í[]A[]î•ñ,ª'—[]M,¾,ê,Ä,¢,È,¢,±,Æ,ðަ,µ,Ü,·[]B[]î•ñ—Ê,ĺ kbps 'P^Ê,Å•\ަ,¾ê,Ü,·[]B

fl□[fffBfl''ޏ—¦,É,Í□AŽ©•ª,ÌfRf"fsf…□[f^,Æ'ŠŽè,ÌfRf"fsf… ;\_\_,<br><sub>□</sub>[ƒ^,ìšÔ,ÅŽ¸,í,ê,½ƒl□[ƒffBƒl□î•ñ,슄□‡,ªŽ¦,¾ê,Ü,·□B'ªŽ¸—¦,ª□,,,È,é,Æ□AŽó□M,·,éƒl□[ƒffBƒl,̉ªŽ¿,É 

fI□[fffBfI'x‰",É,Í□AfI□[fffBfI□î•ñ,ð'—□M,·,é,Ü,Å,É,©,©,鎞ŠÔ,ª•\ަ,¾,ê,Ü,·□BfI□[fffBfI'x‰",É,æ,Á,Äâ'è,ª"[]¶,µ,½[]ê[]‡,Í[]AŠ´′Q•",̃}[][ƒN,ª•\ަ,<sup>3</sup>,ê,Ü,·[]B

fl[[fffBfl"ñ[]d[]Ý'è,É,Í[]AŽg,Á,Ä,¢,éfl[][fffBfl,ª'S"ñ[]d,Ü,½,Í"¼"ñ[]d,Ì,Ç,¿,ç,Å, ,é,©,ªŽ¦,¾,ê,Ü,∙[]B'S"ñ[]d,Ìfl[[ ,<br>fffBfl,ðŽg,¤,Æ□AŽ© •ª,Æ'ŠŽè,ª"¯Žž,É~b,·,±,Æ,ª,Â,«,Ü,·□B"¼"ñ□d,Ìfl□[fffBfl,ðŽg,¤ ,Æ<sub>□</sub>A'ŠŽè,ª̃b,·,Æ,«,É□AŽ©•ª,ª̃b,·,Ì,ð,â,ß,é•K—v,ª, ,è,Ü,·□B

frfffl ff[][f^ fŒ[][fg,ÌfOf‰ft,É,Í[]A'—Žó[]M,¾ê,Ä,¢,éfrfffl,Ì[]î•ñ—Ê,ªŽ¦,¾ê,Ü,∙[]BfOf‰ft,Ì"®,«,ª[]-<br>,È,¢[]ê[]‡,Í[]A[]î•ñ,ª'—[]M,¾,ê,Ä,¢,È,¢,±,Æ,ðަ,µ,Ü,∙[]B[]î•ñ—Ê,Í kbps 'P^Ê,Å•\ަ,¾,ê,Ü,∙[]B

、<br><sub>□</sub>[ƒ^,ÌŠÔ,ÅŽ¸,í,ê,½ƒrfffl□î•ñ,ÌŠ"□‡,ªŽ¦,¾,ê,Ü,·□B'ªŽ¸—¦,ª□,,,È,é,Æ□AŽó□M,·,éfrfffl,̉掿,ɉe‹¿,ª, ,è,Ü, ·[]Bfrfffl'1Ž ,,É,æ,Á,Ä-â'è,ª"[]¶,µ,½[]ê[]‡,Í[]AŠ´'Q•",Ìf}[][fN,ª•\ަ,<sup>3</sup>,ê,Ü,·[]B

frfffl'x‰",É,Í[]Afrfffl[]î•ñ,ð'—[]M,·,é,Ü,Å,É,©,©,鎞ŠÔ,ª•\ަ,¾,ê,Ü,·[]Bfrfffl'x‰",É,æ,Á,Ä–â'è,ª"-<br>[]¶,µ,½[]ê[]‡,Í[]AŠ´'Q•",Ìf}[][fN,ª•\ަ,¾,ê,Ü,·[]B

### Intel Connection Advisor ,Ì [Ý'è,ð•Ï,¦,é

[flfvfVf#f"] f\_fCfAf<sub>ll</sub>fO f{fbfNfX,ðŠJ,¢,Ä<sub>l</sub>]AIntel Connection Advisor ,Ì<sub>ll</sub>Y'è,ð•Ï,¦,é,É,Í<sub>l</sub>]A[Intel Connection Advisor] fEfBf"fhfE, I [flfvfVf‡f"], ðfNfŠfbfN, µ, Ü, · []B

ŽŸ,Ì,æ,¤,É∏Ý'è,Å,«,Ü,∙∏B  $\mathcal{L}_{\mathcal{A}}$ 

 $\mathcal{C}$  $\Box$ 

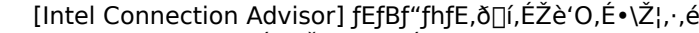

- [Intel Connection Advisor] fEfBf"fhfE,ð[]í,ÉŽè'O,É•\ަ,∙,é[]B<br>–â'è,ª"[]¶,μ,½,Æ,«,É[]AŽ©"®"l,É [Intel Connection Advisor] fEfBf"fhfE,ð•\ަ,∙,é[]B
- f^fXfNfo[][,ÉfCf"fWfP[][f^,ð•\ަ, , é[B

[]Ý'è,ð•Ï,¦,é,É,Í[]A-Ú"I,̃`fFfbfN ƒ{fbfNfX,ðflf",Ü,½,Íflft,É,µ,Ü,∙[]B

 $\check{S}$ "ñ $\Box$ d,Ìfl $\Box$ [fffBfl,ðŽg,¤,É,Í $\Box$ AŽŸ,Ì,·,×,Ä,Ì $\Box$ ðŒ $\Box$ ,ð–ž,½,μ,Ä,¢,é•K—v,ª, ,è,Ü,· $\Box$ B<br>
Z ©•ª,ÌfRf"fsf... $\Box$ [f^,É'S"ñ $\Box$ d,ÌfTfEf"fh fJ $\Box$ [fh,ª'•'...,¾,ê,Ä,¢,é,±,Æ $\Box$ B<br>
SŽè,ÌfRf"fsf... $\Box$ [f^,É'S"ñ $\Box$ d,Ìf

ŽŸ,Ì,¢, ¸,ê,©,Ì□ê□‡□A'S"ñ□d,Å,Í,È,"¼"ñ□d,Ìfl□[fffBfl,ðŽg,¢,Ü,·□B

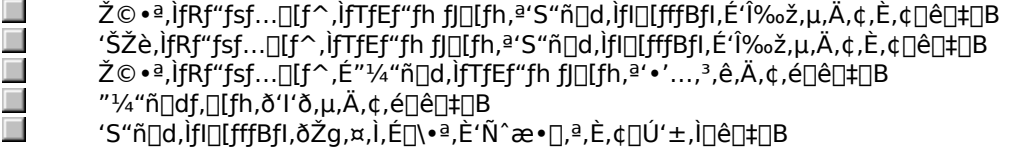

#### fCf"f^[[flfbfg,É[Ú'±,∙,é

[Intel Connection Advisor] fEfBf"fhfE, I [fz[][f€] , ðfNfŠfbfN, ·, é, Æ[]AIntel Connection Advisor , Ifz[][f€ e (דוואט פרינס געט איז איני ער כאריט געריינט אין איזן fy[]fw,ª•\ަ, <sup>3</sup>,ê,Ü, <sub>'</sub>[B,±,Ìfy][fw,©,ç Intel ŽÐ,Ì[»•i,âfAfbfvfOfŒ[][fh,ÉŠÖ, ·,é[]î•ñ,ÉfAfNfZfX,Å,«,Ü, ]B<br>Es TÝ∏AfCf"f^∏fifhfo fT∏frfx fyf□fofcf ፣ ፳ ፲ - ፩ ፲ - ፩ - Œ»[]Ý[]AfCf"f^[][flfbfg fT[][frfX fvf[]fofCf ,ÆŒ -ñ,µ,Ä,¢,é[]ê[]‡,Í[]A, , ,®,Éfz[][f€ fy[][fW,ð•\ ަ,Å,«,Ü,∙∏B<br>□

Œ»[]Ύ[]A^ê″Ê′Ê[]MŽ-‹ÆŽÒ,Ìflfbfgf[][[fN (•W[]€,Ìfrfffl"d~b‰ñ[]ü) ,ðŒo—R,μ,Äfrfffl,ð'—[]M,μ,Ä,¢ ,Ä[]AfCf"f^[][fljbfg,É[]Ú'±,µ,Ä,¢,È,¢[]ê[]‡[]Afuf‰fEfU,Ĩ‹N"®,¾,ê,Ü,1,ñ[]B"d~b‰ñ[]ü,ªŽg,í,ể,Ä,¢ fRf"fsf…[][f^,Éfuf‰fEfU,ªfCf"fXfg[][f‹,<sup>3</sup>,ê,Ä,¢,é[]ê[]‡,¾,¯[]A,±,Ìf{f^f",ð—~—p,Ā,«,Ü,·[]B

[fAfhfofCfX] ,É,Í[]Afqf"fg,ª•\ަ,¾,ê,Ü,·[]B-â'è,ª"[]¶,µ,½[]ê[]‡,Í[]AŠ´′Q•",Ìf}[][fN,ª•\ަ,¾,ê,Ü,·[]B[]Ú[]×,É,Â,¢ 

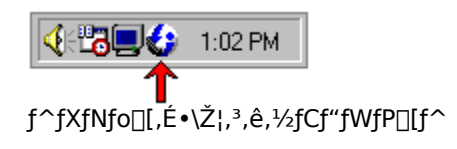

U<br>Š´′Q•",̃}[][fN,ª•\ަ,¾,ê,½fCf"fWfP[][f^

### fCf"fWfP∏[f^,¨,æ,ÑfOf‰ft,ðŽg,¤

Intel Connection Advisor , Å, Í []AŽŸ, Ì 3 Ží—Þ, Ì [jen, ª• \ަ, 3, ê, Ü, · []B

 $\mathcal{L}$ fAfhfofCfX

['S"Ê] f^fu,l [fAfhfofCfX] ,É,l[]Afqf"fg,ª•\ަ,¾,ê,Ü,·[]B-â'è,ª"[]¶,µ,½[]ê[]‡,l[]AŠ´'Q•",lf}[][fN,ª•\

ަ,<sup>3</sup>,ê,Ü,·<sub>I</sub>B∏Ú∏×,É,Â,¢,Ä,Í∏A[∏Ú∏×∏î•ñ] ,ðƒNƒŠƒbƒN,µ,Ä,,<sup>3⁄</sup>4,<sup>3</sup>,¢∏B

 $\mathcal{C}$ 

fOf‰ft<br>Š^"®Qó‹µ,Ì'ª'è'l,ª•\ަ,¾,ê,Ü,·QB-â'è,ª"Q¶,µ,½QêQ‡,ÍQAŠ´′Q•",ìf}Q[fN,ªfOf‰ft,É•\ަ,¾ê,Ü,·QBfOf ‰ft,Ì[]Ú[]×,É,Â,¢,Ä,Í[]A–Ú"I,ÌfOf‰ft,ðf}fEfX,̉Ef{f^f",ÅfNfŠfbfN,μ[]A[fwf‹fv] ,ðfNfŠfbfN,μ,Ä,,¾,¾,∃,¢[]B  $\Box$ fCf"fWfP⊡[f^

Intel Connection Advisor ,līd'Ô,ª•\ަ,<sup>3</sup>,ê,Ü, □B,±,līje•ñ,lījí,É□X□V,<sup>3</sup>,ê,Ä,¢,é,½,ß□A[Intel Connection Advisor] fEfBf"fhfE,ð•\ަ,µ,Ä,¢,é,Æ,«,É,ă□"'l,ª•i,í,é,±,Æ,ª,¯,è,Ü, ·□B–â'è,ª"□¶,µ,½□ê□‡,Í□AŠ<br>´´Q• ",ìf}□[fN,ªfCf"fWfP□[f^,É•\ަ, ʲ,ê,Ü, ·□BfCf"fWfP□[f^,ì□Ú□×,É,Â,¢,Ä,Í□AfCf"fWfP□[f^,ðf}fEfX,ì %。Ef{f^f",ÅfNfŠfbfN,µ∏A[fwf‹fv] ,ðfNfŠfbfN,µ,Ä,,¾,¾,¢∏B

[Intel Connection Advisor] fEfBf"fhfE, ð[]í, É, Ù, ©, ÌfEfBf"fhfE, æ, è Žè'O, É · \ަ, ·, é, æ, ¤ ,É,μ,Ü,·<sub>·</sub>]B[]í,ÉŽè'O,É•\ަ,·,é,æ,¤,É[]Ý'è,<sup>3</sup>,ê,Ä,¢,éfvf[]fOf‰f€,Å[]ì‹Æ,μ,Ä,¢,é[]ê[]‡,Í[]A,±,Ìf`fFfbfN  $f{fbfN}$  $\overline{f}X$ ,  $\delta f$  $\overline{f}$ ",  $\acute{E}$ ,  $, \acute{e}$   $\bullet$   $K$  $\rightarrow$   $\neg$ ,  $\ddot{e}$ ,  $\ddot{U}$ ,  $\Box B$ 

-â'è,ª"[]¶, ,é,½,Ñ,É [Intel Connection Advisor] fEfBf"fhfE,ð•\ަ, , é,æ,¤,É,µ,Ü, [B[Intel Connection Advisor] fEfBf"fhfE,ož©"®"I,É•\ަ,µ,È,¢,æ,¤,É,·,é,É,Í[]A,±,Ìf`fFfbfN f{fbfNfX,oflft,É,µ,Ü,·[]B

Windows 95 , if^fXfNfo[][,É Intel Connection Advisor fCf"fWfP[[f^, ð•\ަ, ·, é, æ, ¤, É, µ, Ü, ·[]B-â'è, ª"- $\text{min} \ \text{min} \ \text{min} \ \text{min} \ \{ \text{min} \ \text{min} \ \text$ ,ìƒ`fFfbfN ƒ{fbfNfX,ðflft,É,μ,Ü,∙∏B

,±,̃\_fCfAf∏fO ƒ{fbfNfX,ð•Â,¶∏A•Ï∏X"à—e,ð•Û'¶,µ,Ü,∙∏B

•Ï[]X"à—e,ð•Û'¶,1, ,É[]A,±,Ìf\_fCfAf[]fO f{fbfNfX,ð•Â,¶,Ü,·[]B